```
> restart;
                                 This is torsion for a circular cylinder
> with (plots) :
Warning, the name changecoords has been redefined
> x:=(Rho, Theta, Z) ->a*Rho*cos(Theta) -beta*a*Rho*sin(Theta) *Z;
                          x := (Rho, Theta, Z) \rightarrow a P \cos(\Theta) - \beta a P \sin(\Theta) Z> y:=(Rho, Theta, Z) ->a*Rho*sin(Theta) +beta*a*Rho*cos(Theta) *Z;
                          y := (Rho, Theta, Z) \rightarrow a P \sin(\Theta) + \beta a P \cos(\Theta) Z> z := (Rho, Theta, Z) - \frac{1}{2};z := (Rho, Theta, Z) \rightarrow Z> y(1,3,1);a \sin(3) + \beta a \cos(3)> beta: = 0.3;
                                              \beta := 0.3> beta;
                                                0.3
\vert> unassign ('Theta');
> unassign('Rho');
> Rho, Theta;P, \Theta> z := 0;Z := 0> a := 1;a := 1> s0:=plot3d([x(Rho, Theta, Z), y(Rho, Theta, Z), z(Rho, Theta, Z)
   ], Rho=0.1, Theta=0.2*Pi,
   axes=box, orientation=[90,10], scaling= 'CONSTRAINED') : s0;
```
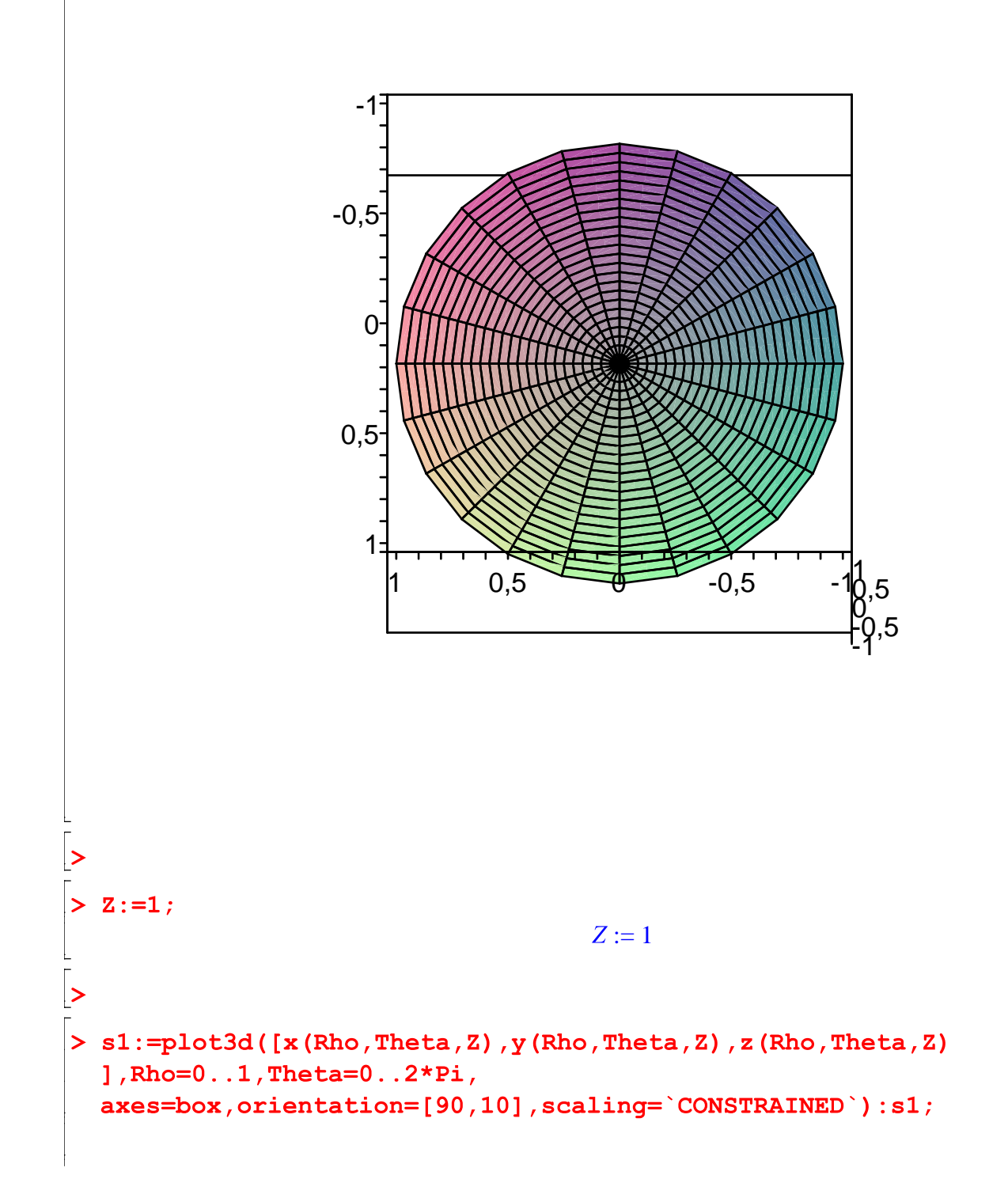

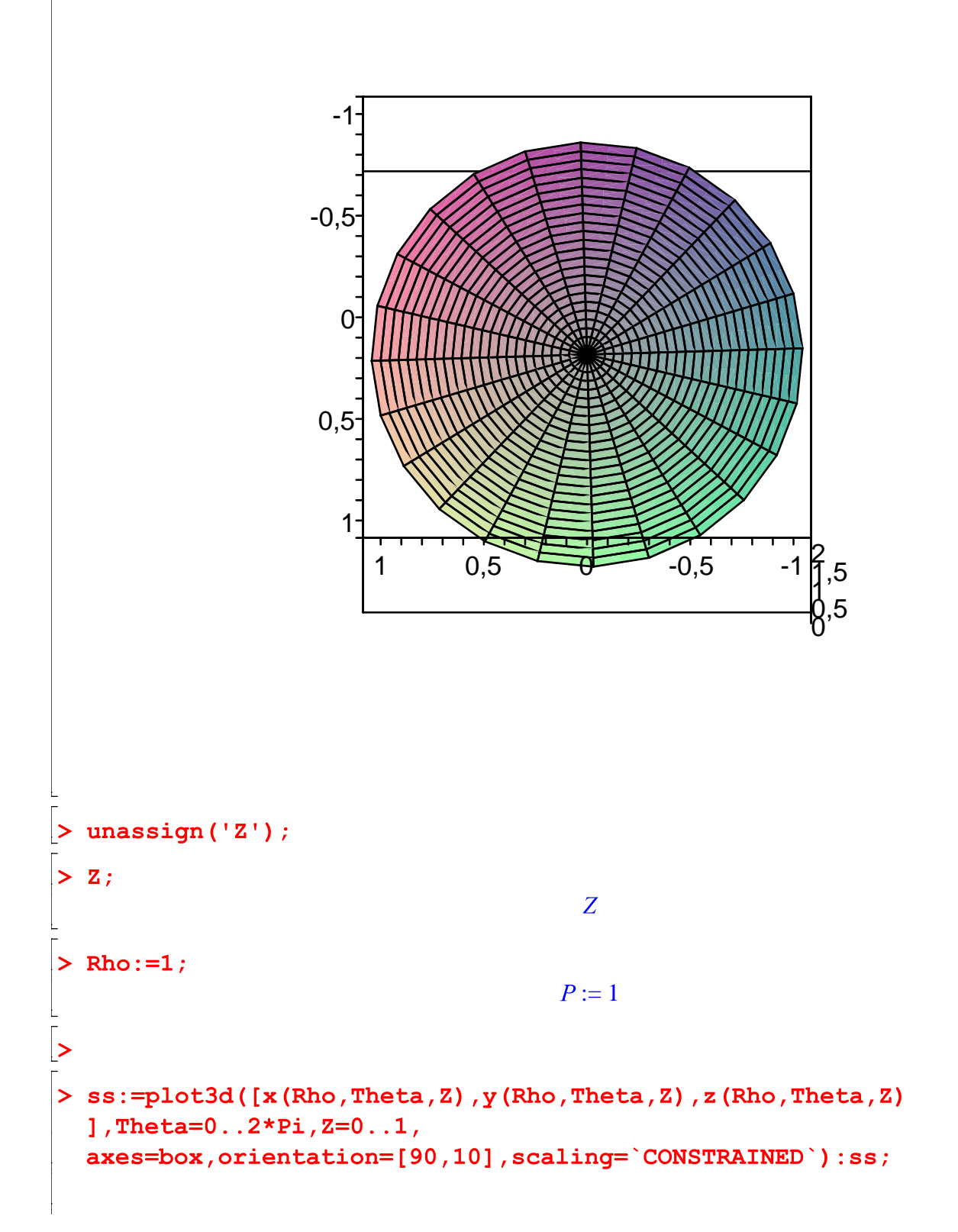

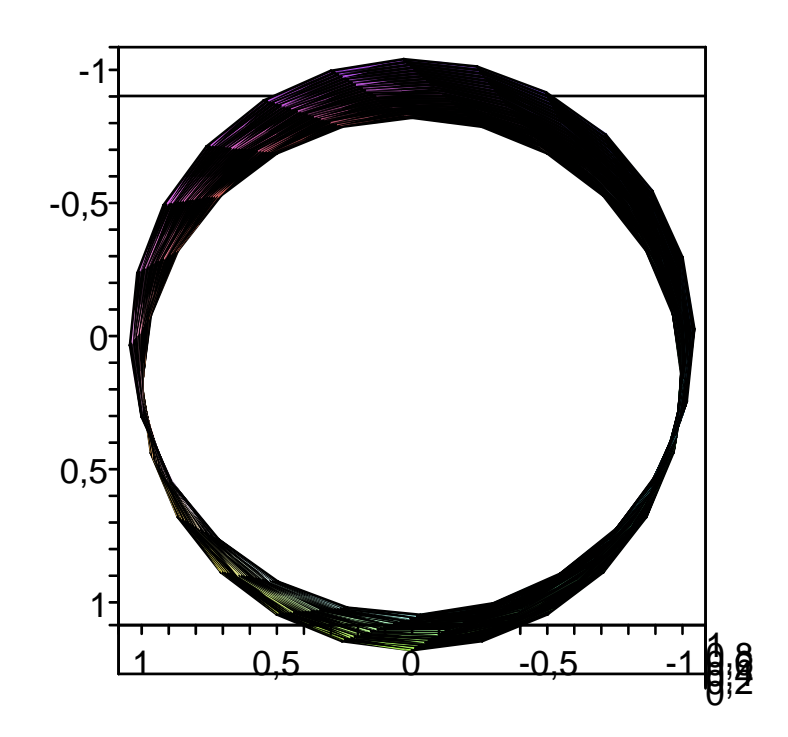

 $\boxed{\texttt{> display(s0,s1,ss,axes=box,orientation=[12,75], scaling=constrained);}}$ 

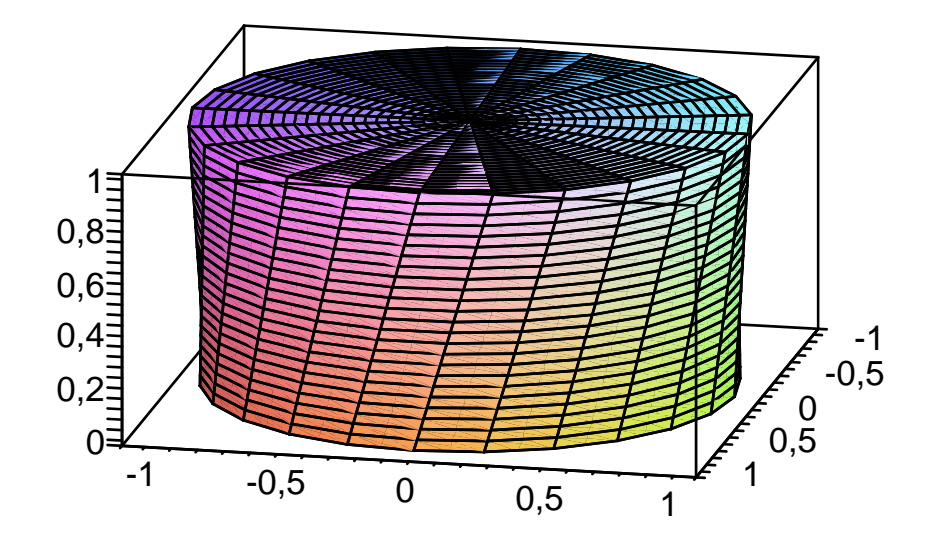